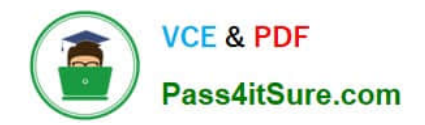

# **C2090-423Q&As**

Information Analyzer v8.5

### **Pass IBM C2090-423 Exam with 100% Guarantee**

Free Download Real Questions & Answers **PDF** and **VCE** file from:

**https://www.pass4itsure.com/C2090-423.html**

100% Passing Guarantee 100% Money Back Assurance

Following Questions and Answers are all new published by IBM Official Exam Center

**8 Instant Download After Purchase** 

**83 100% Money Back Guarantee** 

- 365 Days Free Update
- 800,000+ Satisfied Customers  $\epsilon$  or

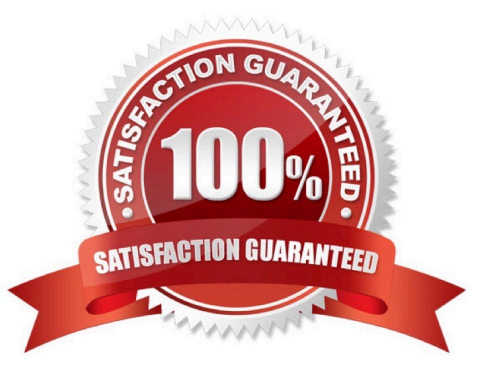

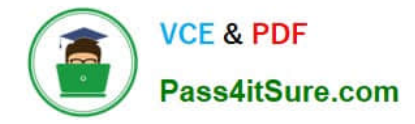

#### **QUESTION 1**

You are working with a subject matter expert who does not have the Information Server console installed, but needs to receive a detailed value frequency distribution as a comma-delimited (csv) file. Which two of the following options can you use to deliver the required file? (Choose two.)

A. Go to the Investigate>Table Management functions, select the frequency distribution file; export as a Delimited file; and send the file.

B. Go to the Investigate>Publish Analysis Result functions, select the frequency distribution file; export as a Delimited file; and send the file.

C. Go to the Reports menu, select the Data Rule Frequency Distribution report; choose the TXT output option and generate the report; and provide the URL to the report output.

D. Use the IAAdmin command line interface (CLI); select the -getColumnOutputTable option providing the correct project and column names and the -csv format parameter; run the command and send the file.

E. Use the IAAdmin command line interface (CLI); select the -getFrequencyDistribution option providing the correct project and column names and the -xsl format parameter to a csv-formatting stylesheet ; run the command and send the file.

Correct Answer: AE

#### **QUESTION 2**

While reviewing the results of a data rule test you find a logic error. Which option will allow you to troubleshoot this error?

A. Set the debug option when submitting the test job, then review the log.

B. Open a command window on the client, submit the job and view the log.

C. Set Retain Scripts to on and use DataStage Director to review the job log.

D. Create a log view to capture the CAS log. Rerun the rule and review the log.

Correct Answer: A

#### **QUESTION 3**

When analyzing large volumes of source data in column analysis, which two statements identify ways you can improve processing performance? (Choose two.)

- A. Use data sampling in Information Analyzer.
- B. Add more space to the Metadata repository.
- C. Modify the project Analysis settings to increase the buffer pools.

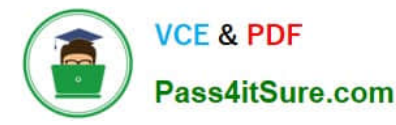

D. Modify the DataStage apt config file to use multiple nodes and parallel process the data.

E. Modify the Information Analyzer Analysis database config file to parallel process the data.

Correct Answer: AD

#### **QUESTION 4**

During profiling, you found a column called \\'Month\\' with the values 1 thru 12. You know from experience that these numbers represent the corresponding months, January - December. You want the new system to use a three character abbreviation for the month. How should you document this finding regarding what each numeric value represents?

A. Add a new column to the source table with the new values

B. From the Note palette, select New, add Subject, set Type to \\'Mapping Specification\\', type in the new character value, then choose Create New Mapping Specification

C. From the Frequency Distribution tab, select Month column, click in the \\'Transformation Value\\' column, type in new character value, then choose create New Reference Table and choose type Mapping (all values)

D. From the Frequency Distribution tab, select Month column, under Data Value, click in the \\'Definition\\' column, type in new character value, then choose create New Reference Table and choose type Mapping (all values)

Correct Answer: C

#### **QUESTION 5**

Which of the following represents the minimum post-installation configuration steps to verify Information Analyzer is ready for analysis work?

A. Information Analyzer is automatically configured during installation and no post-installation configuration is required.

B. Create a user and assign Information Server Suite Access, Configure server DSN to Analysis database, validate Analysis Engine, verify connectivity to the Analysis database.

C. Create a user and assign the role of Information Analyzer Project Administrator, configure server DSN to Analysis database, validate Analysis Engine, verify connectivity to the Analysis database.

D. Create a user and assign the role of Information Analyzer Data Administrator with DataStage credentials, configure server DSN to Analysis database, validate Analysis Engine, verify connectivity to the Analysis database.

Correct Answer: D

#### **QUESTION 6**

When viewing Column Analysis Summary information, a note or notes being attached to a column will be indicated by which of the following?

A. A \\'Paper\\' icon in the \\'Notes\\' column on the column analysis summary screen.

B. A \\'Red\\' flag icon in the \\'Notes\\' column on the column analysis summary screen.

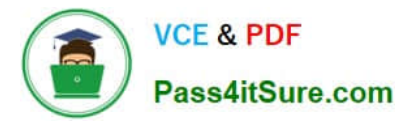

- C. There is no icon for column level notes at the column analysis summary screen.
- D. A \\'Green\\' flag icon in the \\'Notes\\' column on the column analysis summary screen.

Correct Answer: A

#### **QUESTION 7**

In processing large flat-files, which two of the following techniques can be used to improve performance? (Choose two.)

- A. Use Virtual tables.
- B. Increase the metadata repository size.
- C. Change the ODBC driver from text driver to parallel driver.
- D. Modify the DataStage apt config file to parallel process the data.
- E. Load the data to a staging repository, then connect to the staging repository.

#### Correct Answer: AD

#### **QUESTION 8**

You want to validate the relationship between two columns in one file to two other columns in the same file. Which of the following steps would accomplish this?

- A. You can\\'t compare groups of columns within the same table or file structure
- B. Create a virtual column for each group of two columns then run baseline analysis on both sets of columns
- C. Create a virtual column for each group of two columns then run column analysis followed within-file analysis on the virtual columns

D. Create a virtual column for each group of two columns then run column analysis followed by key and cross-domain analysis on the virtual columns

Correct Answer: D

#### **QUESTION 9**

Where can you monitor trends in data quality over time?

- A. Data Rules
- B. Data Rule Definitions
- C. Information Analyzer Trend Viewer

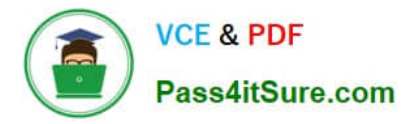

D. Information Analyzer Monitoring Add-on module

Correct Answer: A

#### **QUESTION 10**

Which column analysis function facilitates segregating and organizing columns categorically?

- A. Format
- B. Quintile
- C. Properties
- D. Classification
- Correct Answer: D

#### **QUESTION 11**

Which of the following is the correct HTTP API request format for creating a data rule definition in an existing project?

- A. http://:9080/InformationAnalyzer/create?ruleDefinition
- B. http://:9080/InformationAnalyzer/create?projectContent
- C. http://:9080/InformationAnalyzer/project?projectName=
- D. http://:9080/InformationAnalyzer/ruleDefinition?projectName= andruleName=

Correct Answer: B

#### **QUESTION 12**

You are profiling a large table with 50 columns and over five million rows, which does not have a single column primary key. A subject matter expert states that there are four columns that define the key. How would you validate ONLY the specific four columns together as a multi-column candidate primary key without additional permutations?

- A. Re-run column analysis for just the four columns
- B. Create a virtual column with all four columns and run a column analysis on it to check for uniqueness
- C. Run a multi-column primary key analysis selecting four candidate columns and set composite max equal to four
- D. Create a data sample and run a multi-column primary key analysis against all columns and set composite max equal

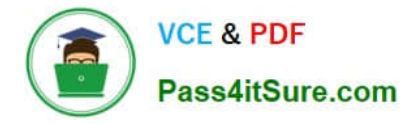

to four

Correct Answer: B

[C2090-423 PDF Dumps](https://www.pass4itsure.com/C2090-423.html) [C2090-423 VCE Dumps](https://www.pass4itsure.com/C2090-423.html) [C2090-423 Practice Test](https://www.pass4itsure.com/C2090-423.html)

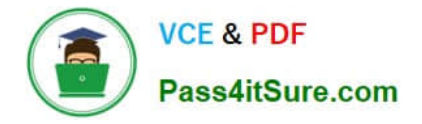

To Read the Whole Q&As, please purchase the Complete Version from Our website.

## **Try our product !**

100% Guaranteed Success 100% Money Back Guarantee 365 Days Free Update Instant Download After Purchase 24x7 Customer Support Average 99.9% Success Rate More than 800,000 Satisfied Customers Worldwide Multi-Platform capabilities - Windows, Mac, Android, iPhone, iPod, iPad, Kindle

We provide exam PDF and VCE of Cisco, Microsoft, IBM, CompTIA, Oracle and other IT Certifications. You can view Vendor list of All Certification Exams offered:

#### https://www.pass4itsure.com/allproducts

### **Need Help**

Please provide as much detail as possible so we can best assist you. To update a previously submitted ticket:

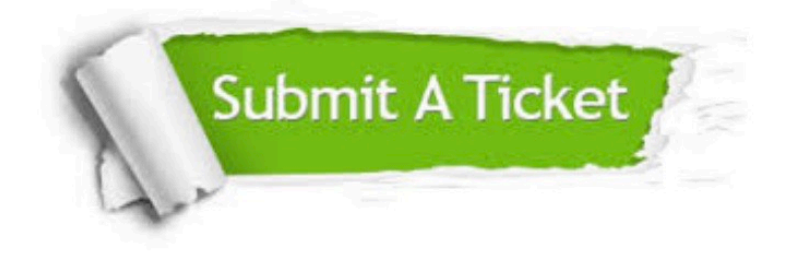

#### **One Year Free Update**

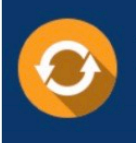

Free update is available within One fear after your purchase. After One Year, you will get 50% discounts for updating. And we are proud to .<br>poast a 24/7 efficient Customer Support system via Email

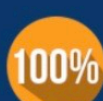

**Money Back Guarantee** To ensure that you are spending on

quality products, we provide 100% money back guarantee for 30 days from the date of purchase

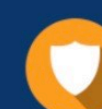

#### **Security & Privacy**

We respect customer privacy. We use McAfee's security service to provide you with utmost security for vour personal information & peace of mind.

Any charges made through this site will appear as Global Simulators Limited. All trademarks are the property of their respective owners. Copyright © pass4itsure, All Rights Reserved.